# **Technische Daten Regensensor - Technical Data Rain Sensor**

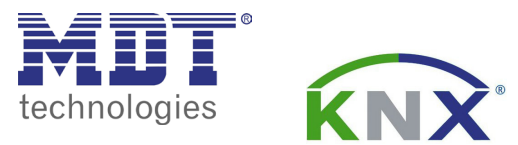

# **Technische Daten**

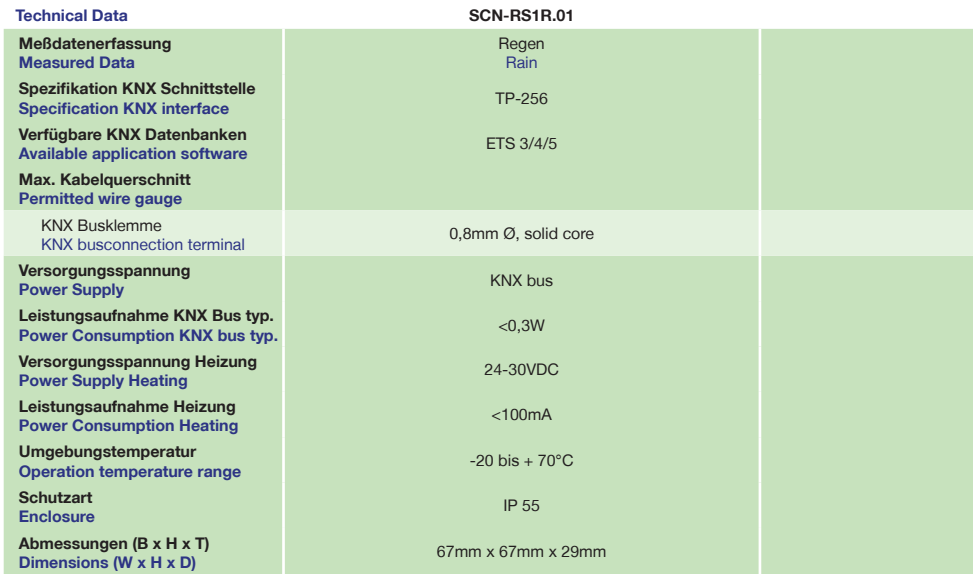

# **Betriebsanleitung Regensensor**

**nur für autorisiertes Elektrofachpersonal Operating Instructions Rain Sensor**

**for authorised electricans**

# **Allgemeine Sicherheitshinweise - Important safety notes**

 **Lebensgefahr durch elektrischen Strom - Danger High Voltage**

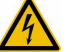

• Das Gerät darf nur von Elektrofachkräften montiert und angeschlossen werden. Beachten sie die länderspezifischen Vorschriften sowie die gültigen KNX-Richtlinien. Die Geräte sind für den Betrieb in der EU zugelassen und tragen das CE Zeichen. **Die Verwendung in den USA und Kanada ist nicht gestattet.**  Installation and commissioning of the device only be carried out by authorised electricans. The relevant standards,

directives, regulations and instructions must be observed. The devices are approved for use in the EU and have the CE mark. **Use in USA and Canada is prohibited.**

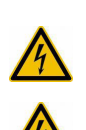

**Anschlußklemmen, Bedien- und Anzeigeelemente Regen Sensor Terminals, Operating and Display Rain Sensor**

 **SCN-RS1R.01**

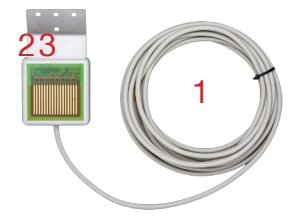

1 - Busanschlußkabel (Rot=plus, Schwarz=minus) - KNX busconnection cable (Red=plus, Black=minus) - Red programming LED3 - Rote Programmier LED

2 - Programmiertaster (Reedkontakt) - Programming key (Reed contact)

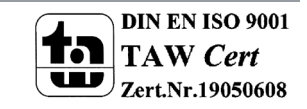

**MDT technologies GmbH** • 51766 Engelskirchen • Papiermühle 1

Tel.: +49-2263-880 • Fax: +49-2263-4588 • knx@mdt.de • www.mdt.de

## **Montage und Anschluß Regensensor - Installation Rain Sensor**

1. Montieren Sie die Regensensor mit dem beiliegenden Montagewinkel an der Wand.

Place the Rain Sensor with the fastening angle on the wall.

2. Entfernen Sie die Isolation des Kabels und schließen Sie die Regensensor am KNX Bus an.

(Rot=plus, Schwarz=minus, Gelb/Weiß=Heizung)

Dismantle the cable and connect the Rain Sensor to the KNX bus.

#### (Red=plus, Black=minus, White=Heating plus, Yellow=Heating minus)

3. Busspannungsversorgung zuschalten.

## Switch on KNX power supply.

#### **Anschlußbeispiel SCN-RS1R.01 - Exemplary circuit diagram SCN-RS1R.01**

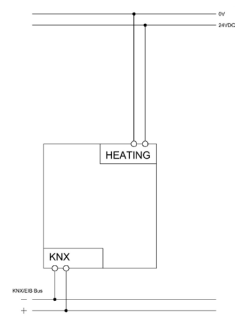

## **Beschreibung Regensensor - Description Rain Sensor**

#### **Regensensor:**

- Integrierte, automatische Heizung zum Trocken
- Heizungsbetrieb über unverdrosselten Ausgang
- STV-640/STC Serie oder externe 24-30VDC Versorgung
- Stromaufnahme der Heizung beträgt weniger als 100mA
- Schutzklasse IP55, vollwettertauglich, eingegossen
- 5m Busanschlusskabel
- Rostfreier Montagewinkel im Lieferumfang
- Abmessungen (B x H x T): 67mm x 67mm x 29mm
- Integrierter Busankoppler
- 3 Jahre Produktgarantie

#### **Rain Sensor:**

- Integrated, automatically heating
- Heating operation by choke free output STV 640/STC series
- or external 24VDC power supply
- Current consumption of heating is less than100mA
- Enclosure with IP55
- 5 m bus connection cable
- Stainless fastening angle included in delivery
- Dimensions (W x H x D): 67mm x 67mm x 29mm
- Integrated bus coupling unit
- 3 years warranty

### **Inbetriebnahme Regensensor - Commissioning Rain Sensor**

Hinweis: Die Produktdatenbank finden Sie unter www.mdt.de/Downloads.html

Note: Before commisioning please download application software at www.mdt.de/Downloads.html

1. Physikalische Adresse vergeben und Applikationsprogramm in der ETS erstellen.

Assign the physical adress and set parameters with the ETS.

2. Laden Sie die Physikalische Adresse und das Applikationsprogramm in den Regensensor.

Betätigen Sie den Programmiertaster (Reedkontakt) mit einem Magneten wenn Sie dazu aufgefordert werden.

Upload the physical adress and parameters into the Rain Sensor

After request press programming button (reedcontact) by using a magnet.

3. Die rote LED erlischt nach erfolgreicher Programmierung.

After sucessfull programming the red LED turns off.

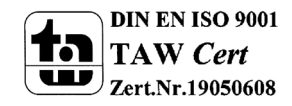

**MDT technologies GmbH** • 51766 Engelskirchen • Papiermühle 1 Tel.: +49-2263-880 • Fax: +49-2263-4588 • knx@mdt.de • www.mdt.de **Technische Änderungen und Irrtümer vorbehalten, Abbildungen können abweichen.**